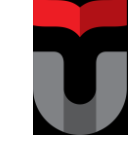

## **CLO 3 sub bahasan : Aplikasi dan Protokol JARKOMDAT GENAP 2016/2017 Waktu : 100 menit**

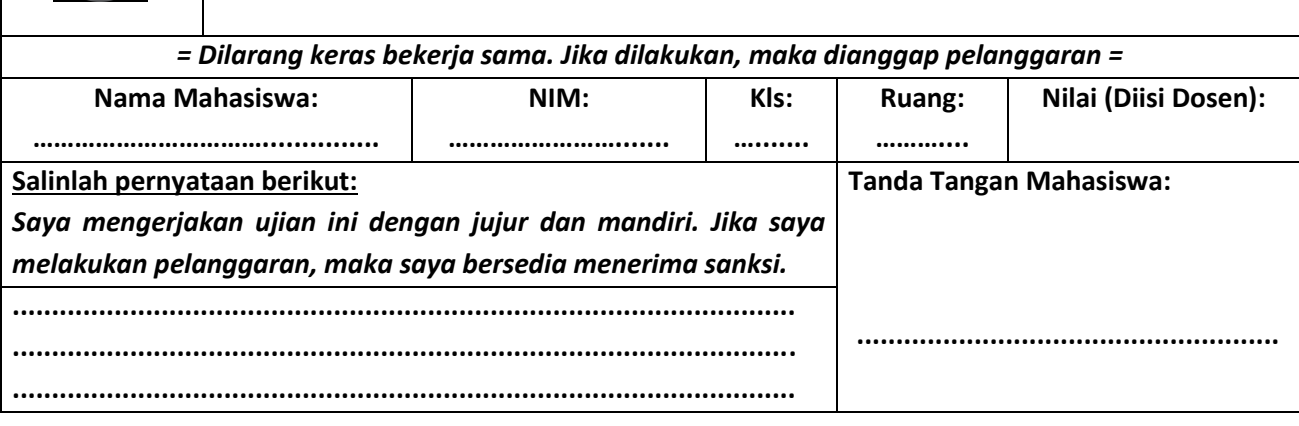

## **CLO 3 :**

**Mahasiswa mampu mensimulasikan hasil rancangan jaringan LAN dengan melibatkan routing dan aplikasi/ servis.**

## **KETENTUAN :**

- **1. Pengaturan dan setting jaringan dilakukan pada packet tracer.**
- **2. Jawaban terkait analisis dan hasil capture, tuliskan pada file words.**

## **SOAL :**

Perhatikan topologi jaringan berikut ini!

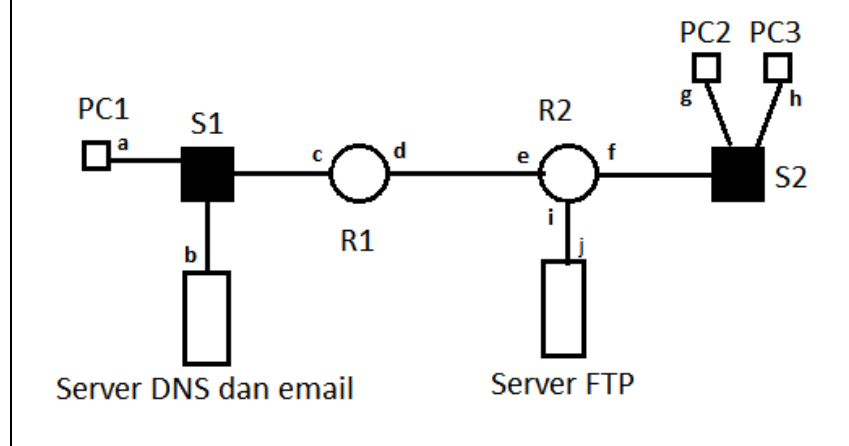

- PC : Personal Computer
- R : Router
- S : Switch

Pada jaringan tersebut diberikan IP untuk tiap interface sebagai berikut:

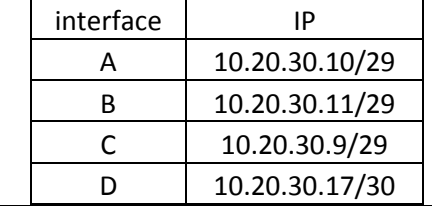

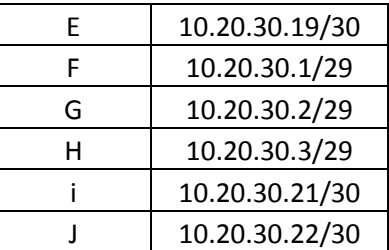

- a. [10] Buatlah topologi di atas pada packet tracer menggunakan IP yang diberikan, routing boleh menggunakan static ataupun dinamis. Uji konektifitas dari PC1 ke semua titik (R1, R2, Server DNS dan Email, server FTP, PC2 dan PC3). Capture hasilnya! Cek ping ke semua titik
- b. [10] Daftarkan nama domain untuk layanan email dan FTP pada server DNS! Ping dari PC1 ke alamat domain server email dan FTP menggunakan nama yang telah didaftarkan, capture bukti bahwa pendaftaran telah sukses dilakukan!
- c. [10] Uji kirim email dari PC1 ke PC2! Capture bukti bahwa email sukses dikirimkan!
- d. [15] Pada kasus poin c, protokol apa yang terlibat pada lapis transport? Jelaskan proses pembentukan koneksi yang dilakukan oleh protokol tersebut, buktikan dengan hasil capture proses pada packet tracer!
- e. [15] Pada kasus poin c, jelaskan proses perjalanan data mulai dari PC1 mengirim email sampai PC2 menerima email tersebut (termasuk protokol layer aplikasi yang terlibat pada proses tersebut, port berapa yang digunakan, dan melewati node mana saja perjalanan datanya), buktikan dengan hasil capture proses pada packet tracer!
- f. [10] PC3 melakukan copy file dari server FTP ke perangkat PC3! Buktikan /capture bukti bahwa file sudah tercopy dengan sukses ke PC3
- g. [15]Pada kasus poin f, jelaskan proses perjalanan data mulai dari PC3 melakukan koneksi ke FTP server, melakukan login dan menampilkan list file yang ada pada server FTP ! protokol lapis transport apa yang terlibat? Periksa apakah username dan password yang dikirimkan saat login dienkripsi? Capture buktinya pada packet tracer!
- h. [15] Pada kasus poin f, jelaskan proses perjalanan data mulai dari PC3 melakukan "request" copy data ke server FTP (termasuk protokol layer aplikasi yang terlibat pada proses tersebut, port berapa yang digunakan untuk request dan untuk pengiriman file data) buktikan dengan hasil capture proses pada packet tracer!